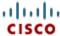

**Solutions Products & Services**  **Ordering Support**  **Training & Events** 

**Partner Central** 

My Cisco 👦

HOME

**TRAINING & EVENTS Global Learning Locator**  **Learning Partner Programs** 

# **Global Learning Locator**

# Implementing Advanced TelePresence Video Solutions Part 1 (PAIATVS1)

#### **Prerequisites**

TelePresence Video Sales Engineer for Advanced -ELT (PATVSEA)

## **Course Content**

TVS1 is a 5-day practical based course concentrating on the operation, installation, configuration maintenance and troubleshooting of the Cisco TelePresence C Series codecs, Cisco TelePresence MCUs and Cisco TelePresence Management Suite. In addition cover the basic configuration of the Cisco TelePresence Video Communication Server to get your network up and

running. As well as setting up your network you will also use TMS and VCS to troubleshoot your network. Instructors will simulate faults on all equipment giving students the chance to put troubleshooting skills into practice.

## **Course Objectives**

At the end of the 5 day course students will be able to install, configure, maintain and troubleshoot a basic Telepresence network including endpoints, MCUs, TMS and VCS.

#### **Course Outline**

- · Locate support documentation for the Cisco TelePresence System Codec C90, as well as install, operate, configure, maintain, and troubleshoot Codec C90.
- Describe call control protocols for Cisco TelePresence Video Communication Server (VCS), as well as install and configure basic registration capabilities and troubleshoot the Cisco VCS.
- Locate support documentation for the Cisco TelePresence MCU Series, as well as install, operate, configure, maintain, and troubleshoot MCUs.
- Install, operate, configure, maintain, and troubleshoot the Cisco TelePresence Management Suite (TMS).

# Who Should Attend

- · Channel Partner / Reseller
- Customer
- Employee

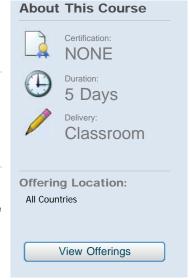

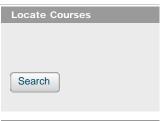

Support **Learning Partner Management** System (LPMS) Learning Store (Gilmore) Metrics That Matter **Channel Partner Locator** Cisco Instructor Connection Partner Self Service (PSS)

Partner Relationship Online

#### **Related Links**

Discussion Forums **Learning Credits** Cisco Learning Connection Partner Education Connection Channel Partner Program

Cisco Learning Network

Contacts | Feedback | Help | Site Map

Global Learning Locator © 1992-2007 Cisco Systems Inc. All rights reserved. Terms & Conditions | Privacy Statement | Cookie Policy | Trademarks of Cisco Systems Inc.